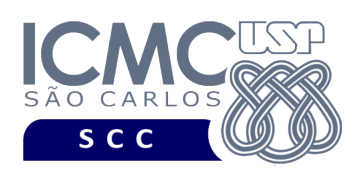

UNIVERSIDADE DE SÃO PAULO INSTITUTO DE CIÊNCIAS MATEMÁTICAS E DE COMPUTAÇÃO Departamento de Ciências de Computação

# **Departamento de Ciências de Computação – SCC Instituto de Ciências Matemáticas e de Computação – ICMC Universidade de São Paulo – USP**

## **SCC0241 – Laboratório de Bases de Dados Docente Responsável: Profa. Dra. Cristina Dutra de Aguiar Ciferri**

### **Exercícios Práticos Processamento de Transações**

Considere o esquema conceitual e o esquema relacional do projeto **"campeonatos de futebol"**. Faça os seguintes exercícios, usando o script COMPLETO de criação e inserção de dados:

#### **Exercício 1**

a) Execute apenas os comandos de remoção (i.e., DROP) e de criação (i.e., CREATE) de tabelas contidos no *script* para as aulas práticas.

b) Liste os nomes dos campeonatos, os nomes dos clubes e os nomes das equipes que venceram esses campeonatos. Quantas tuplas foram retornadas? Por quê?

c) Execute o comando ROLLBACK.

d) O que aconteceu com as tabelas criadas no item (a)? Justifique.

### **Exercício 2**

a) Execute apenas os comandos de inserção de dados contidos no *script* para as aulas práticas.

b) Liste os nomes dos campeonatos, os nomes dos clubes e os nomes das equipes que venceram esses campeonatos. Quantas tuplas foram retornadas? Por quê?

c) Execute o comando ROLLBACK.

d) Liste os nomes dos campeonatos, os nomes dos clubes e os nomes das equipes que venceram esses campeonatos. Quantas tuplas foram retornadas? Por quê?

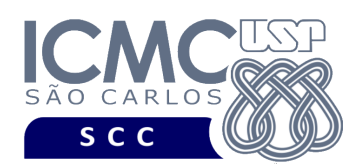

UNIVERSIDADE DE SÃO PAULO INSTITUTO DE CIÊNCIAS MATEMÁTICAS E DE COMPUTAÇÃO Departamento de Ciências de Computação

### **Exercício 3**

a) Execute apenas os comandos de inserção de dados contidos no *script* para as aulas práticas.

b) Faça uma consulta SQL que liste o número de tuplas presentes na tabela campeonato.

- c) Execute o comando COMMIT.
- d) Insira uma nova tupla na tabela campeonato.
- e) Execute novamente a consulta SQL especificada no item b).
- f) Defina um primeiro *savepoint*.
- g) Insira uma nova tupla na tabela campeonato.
- h) Defina um segundo *savepoint*.
- i) Execute novamente a consulta SQL especificada no item b).
- j) Execute ROLLBACK para o primeiro *savepoint.*

k) Execute novamente a consulta SQL especificada no item b). Que valor foi retornado? Explique e justifique o que aconteceu.